## Translating between Decimal and binary floating point Hunter Pitelka January 26, 2009

## From Decimal To Binary

Fill in the table below with the binary number

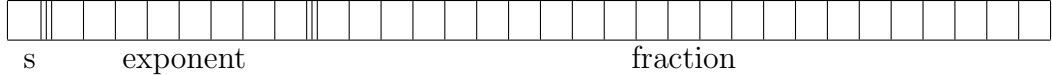

1. Fill in the following values:

- number of exponent bits:  $k = \_$
- unsigned value of the exponent:  $exp =$
- Bias value for exponent:  $B = 2^{k-1} 1 = \_$
- 2. Is the exponent  $(exp)$ :
	- $\bullet$  All 1's ?
		- If the fraction is all 0's the value is  $\pm\infty$
		- if the fraction is nonzero, the value is  $N a N$
	- All 0's? ... Denormalized
		- $-$  Exponent is  $e = 1 \text{Bias} =$
		- Fraction is  $frac = 0$ . {fractional Component from above}
		- Your answer is:  $0.frac \times 2^e$
	- Something else: Normalized
		- $-e = exp Bias =$
		- Fraction has implied leading one: 1.{fractional component from above}
		- Your answer is:  $1.frac \times 2^e$

## From Decimal to Binary

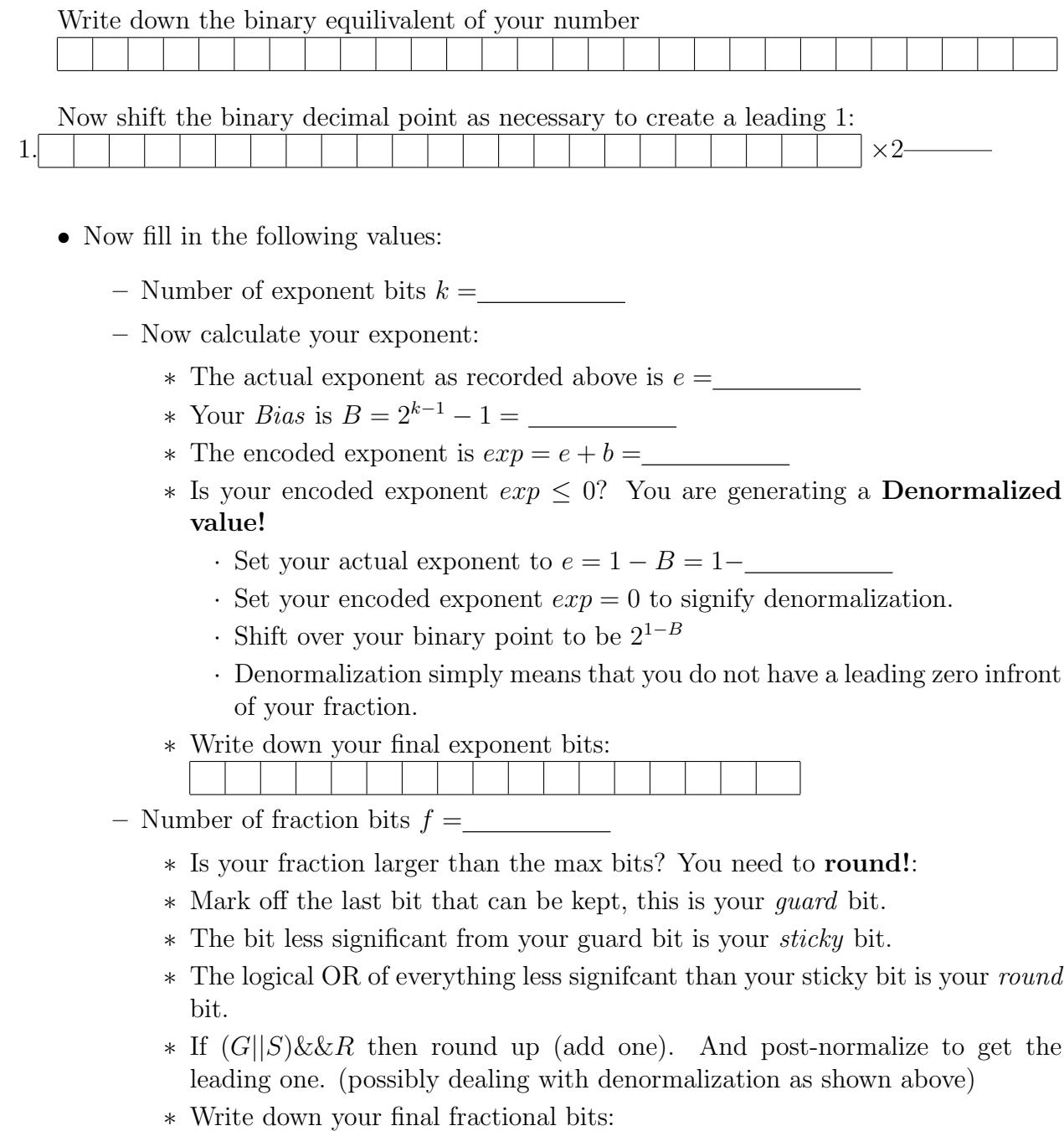

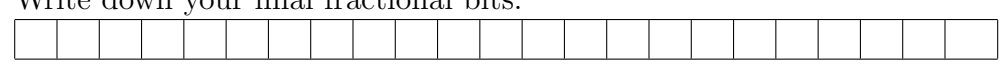

You're all set! Now just write out the binary number as:  $\,$ Sign bit - exponent bits - fractional bits